## **Fast Switching SCR** T707<sub>--</sub>33

## 325A Avg.  $(500$  RMS) Up to 800 Volts<br>10-50  $\mu$ s

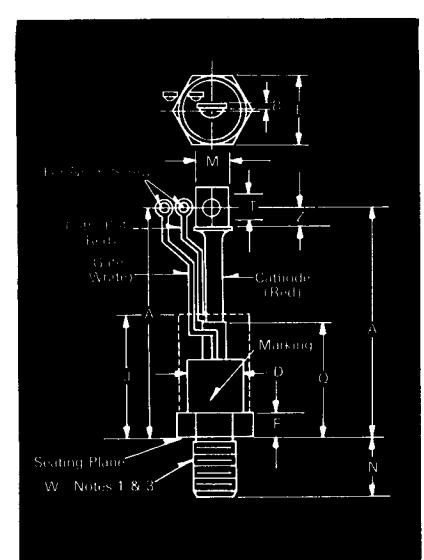

#### T70 Outline

#### Features:

- · Center fired di/namic gate
- . High di/dt with soft gate control
- · High frequency operation
- · Sinusoidal waveform operation to 20 KHz
- · Rectangular waveform operation to 20 KHz
- · Low dynamic forward voltage drop
- . Low switching losses at high frequency
- · Westinghouse Lifetime Guarantee

#### **Ordering Information**

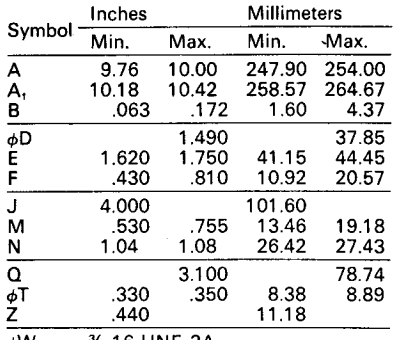

Millimotore

φW **16 UNF-2A** 

Creep Distance-1.76 in. min. (44.91 mm).<br>Strike Distance- .81 in. min. (20.70 mm). (In accordance with NEMA standards.) Finish-Nickel Plate.

- Approx. Weight-16 oz. (454 g).
- 1. Complete threads to extend to within 21/2 threads of seating plane.
- 2. Angular orientation of terminals is<br>undefined.
- 3. Pitch diameter of %-16 UNF-2A (coated) threads (ASA B1.1-1960).<br>4. Dimension "J" denotes seated height
- with leads bent at right angles.
	- **Applications:**
	- $\bullet$  inverters for **UPS Induction heating** AC motor drives
	- Cycloconverters
	- $\bullet$  Choppers
	-
	- Crowbar

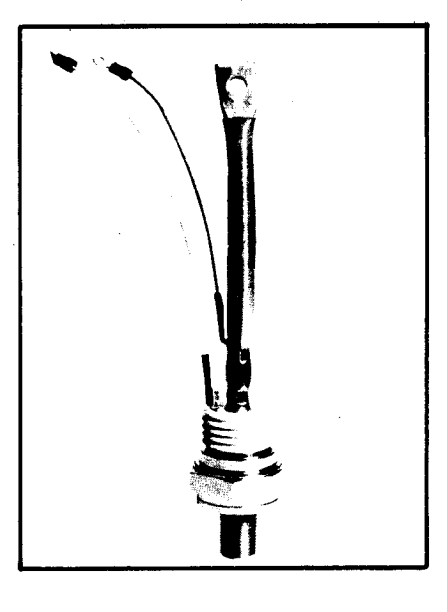

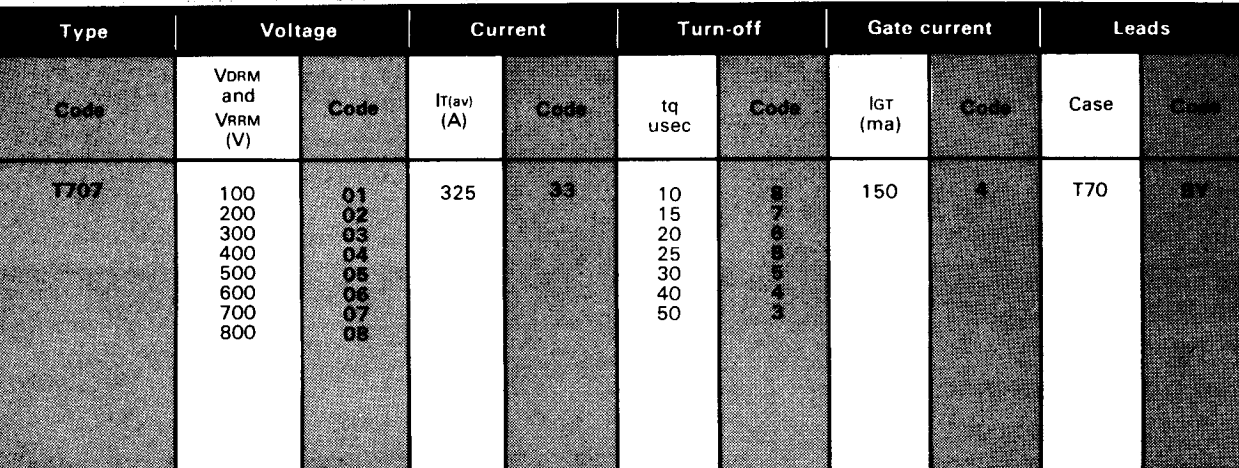

#### **Example**

Obtain optimum device performance for your application by selecting proper Order Code.

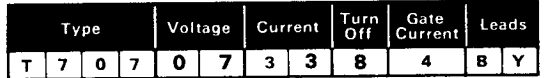

Type T 707 rated at 325A average with  $V_{DRM} = 700V$ .  $1<sub>GT</sub> = 150$  ma, tq = 10 usec and standard flex lead - order as

# 325A Avg.  $(500$  RMS)<br>Up to 800 Volts<br>10-50  $\mu$ s

 $\overline{a}$ 

**Fast Switching SCR** T707<sub>--</sub>33

500

500

-|зо 30 600

600

 $\mathbf{I}$ 

600 700

700

700

800 900

800

800

#### Voltage

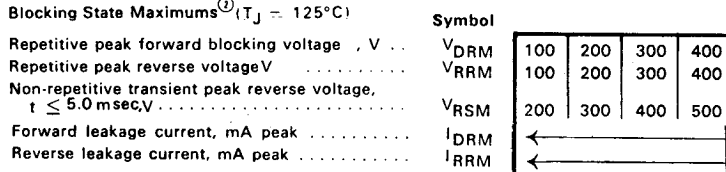

#### **Current**

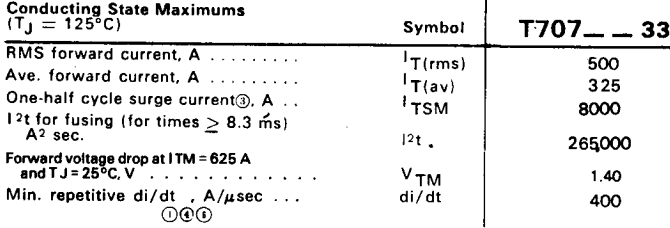

 $\overline{1}$ 

#### **Switching**

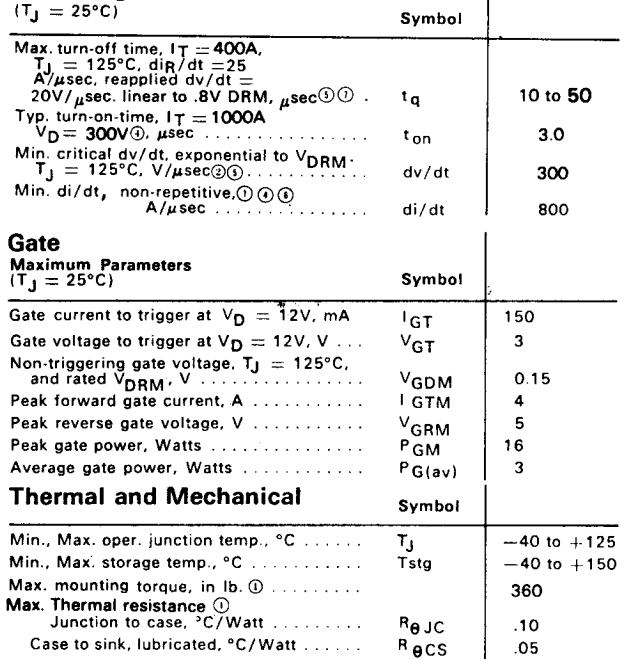

10 Consult recommended mounting procedures.

2 Applies for zero or negative gate bias.

Ther JEDEC RS-397, 5.2.2.1.

**With recommended gate drive.** 

10 Higher dv/dt ratings available, consult factory.

1 Per JEDEC standard RS-397, 5.2.2.6.

 $O$  For operation with antiparallel diode, consult factory.

Maximum Forward Voltage Drop, Vs. Forward Current

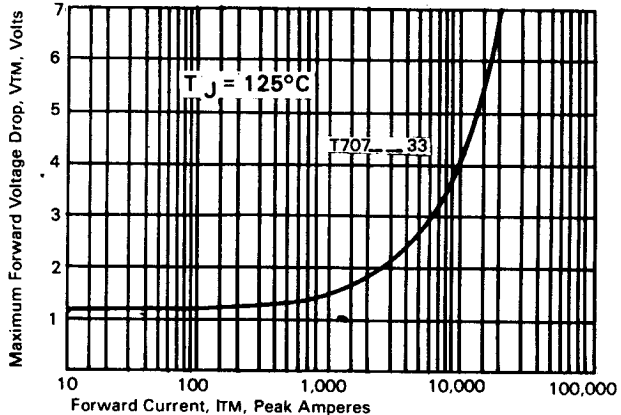

**Transient Thermal Impedance VS. Time** DC Transient Thermal Impedance Juntction To Case,  $\cdot$ 1 .08  $.06$  $.04$ Zejctt), C/Watt  $.02$ H C .com ٠o Time, t, Seconds

٠.

## **Fast Switching SCR** T707<sub>--</sub>33

## 325A Avg. (500 RMS) Up to 800 Volts 10-50  $\mu$ s

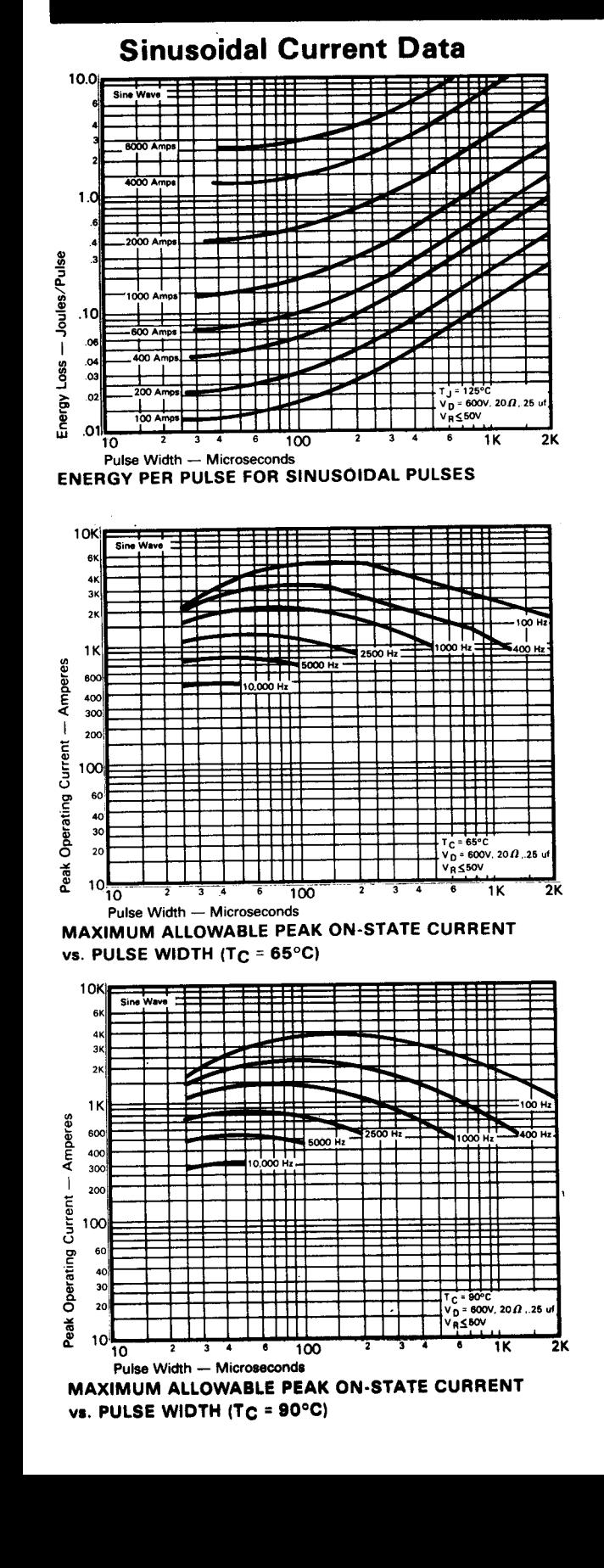

### **Trapezoidal Wave Current Data**

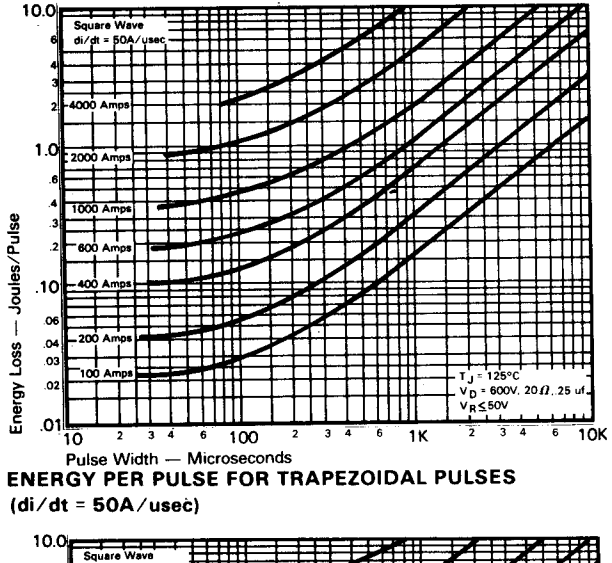

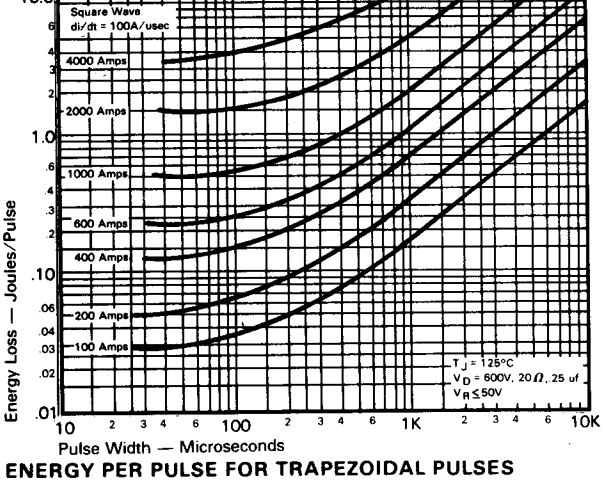

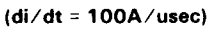

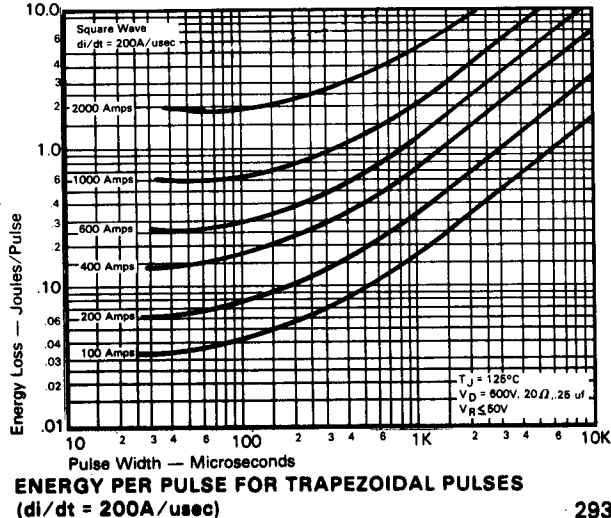

TSWITCHING

## 325A Avg. (500 RMS) Up to 800 Volts 10-50 $\mu$ s

## **Fast Switching SCR** T707<sub>--33</sub>

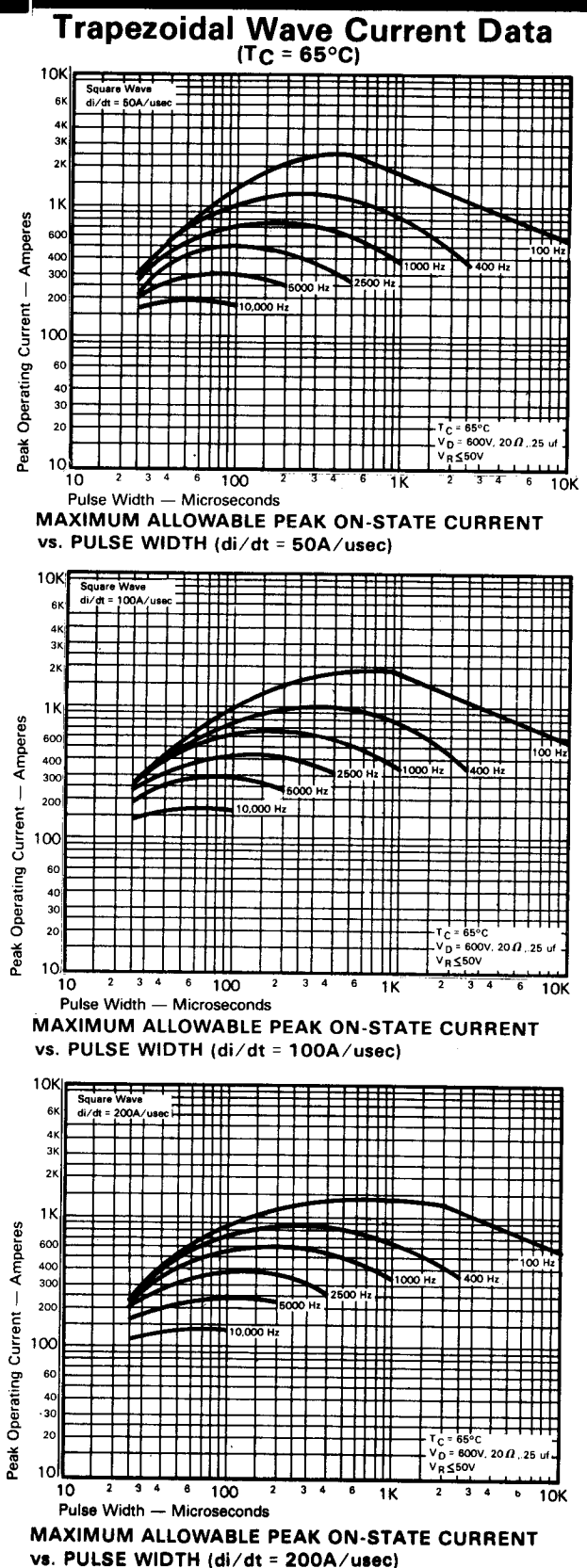

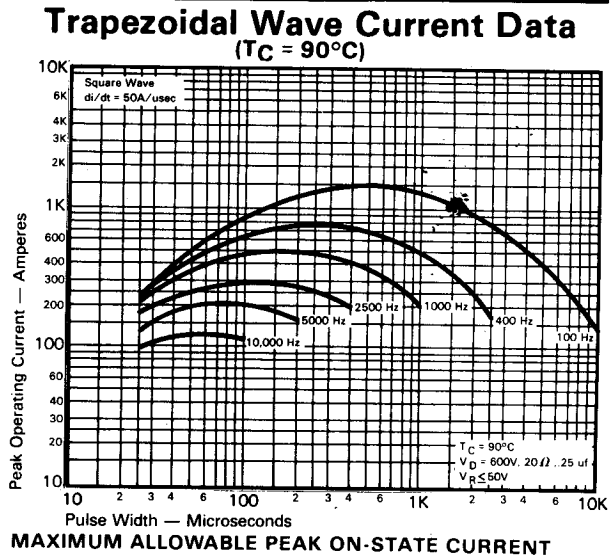

vs. PULSE WIDTH (di/dt = 50A/usec)

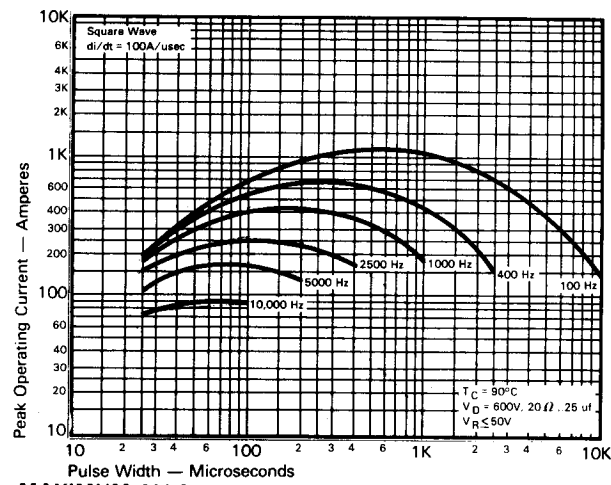

MAXIMUM ALLOWABLE PEAK ON-STATE CURRENT vs. PULSE WIDTH (di/dt = 100A/usec)

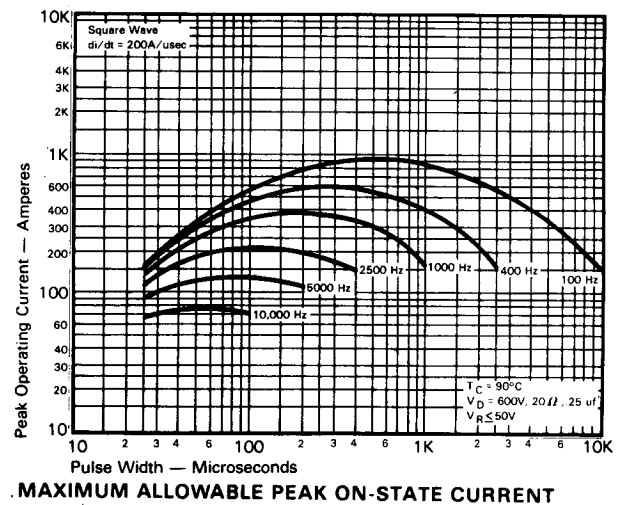

vs. PULSE WIDTH (di/dt = 200A/usec)

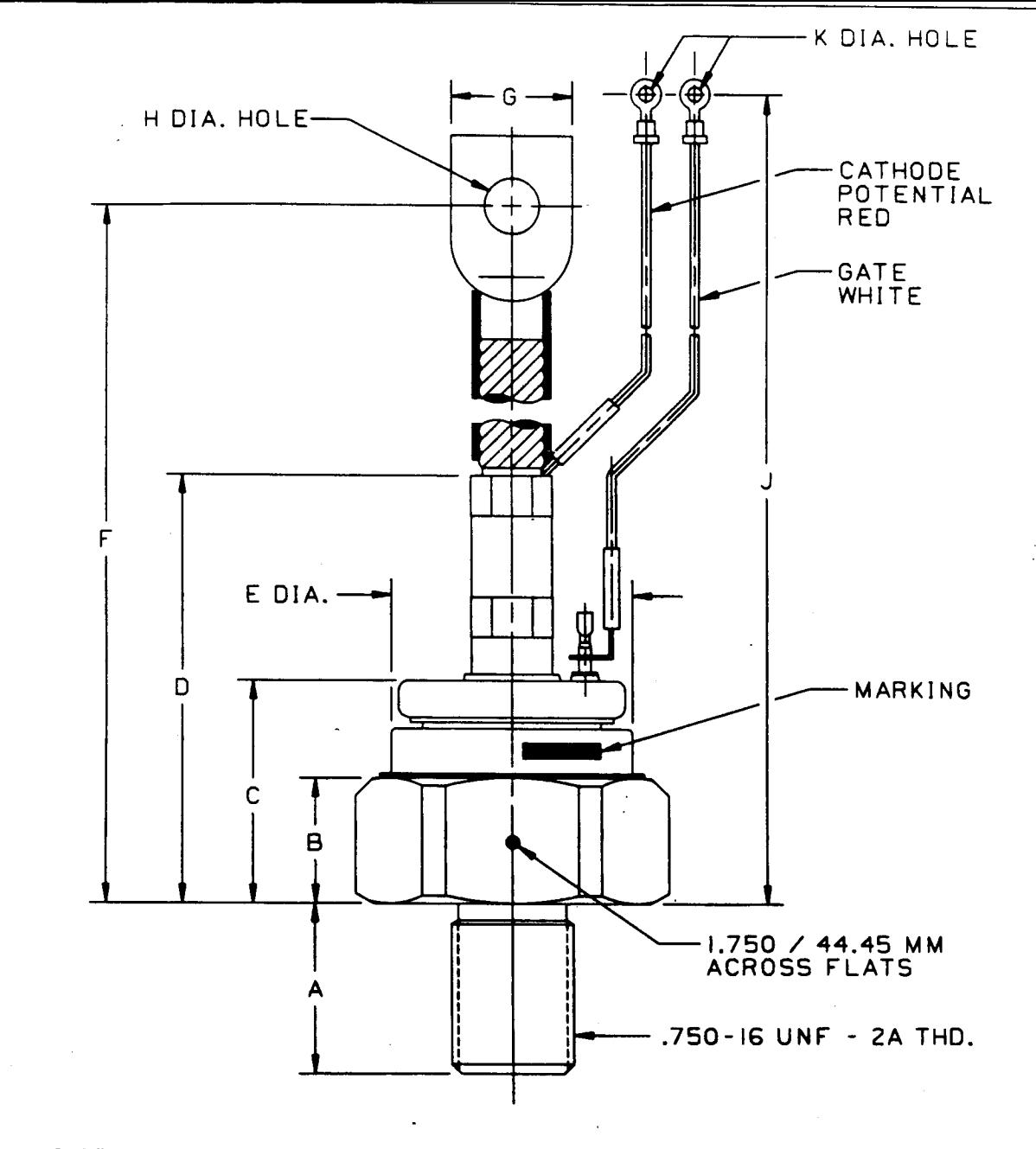

CASE NUMBER T70 NOMINAL DIMENSIONS

STRIKE DISTANCE : .43 INCH / 10.9 MM MIN. CREEPAGE DISTANCE = .43 INCH / 10.9 MM MIN.

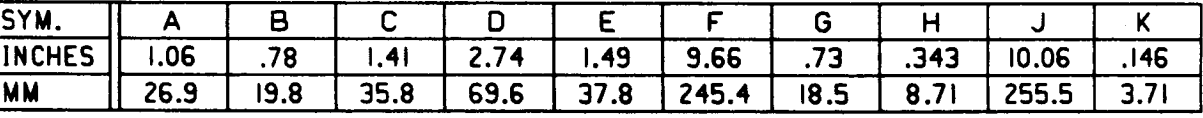

#### ALL DIMENSIONS ARE REFERENCE